Den Satzgliedern auf der Spur Satzglieder bestimmen (1)

Nummer:

. 1. Stelle jeden Satz zweimal um.

Rahme die Satzglieder wie im Beispiel ein. Arbeite sauber!

Herr Flott fährt mit seinem neuen Auto nach München.

Mit seinem neuen Auto fahrt Herr Flott nach München.

Anna und Tina zelten heute im Garten.

Hund Waldi gräbt in Mamas Blumenbeet.

Im Freizeitpark fährt Kevin am liebsten mit der Achterbahn.

Opa trinkt genüsslich eine Tasse Kaffee auf dem Balkon.

 $\Delta \mathbf{V}^T$  and  $\mathbf{V}$ 

 $\chi^{(k+1)}$ 

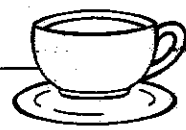

Nummer: Den Satzgliedern auf der Spur Name: Satzglieder bestimmen (2) 1. Stelle jedes Satzglied einmal an die Spitze des Satzes. Markiere die Satzglieder wie im Beispiel. Karin isst heute Nudeln mit Tomatensoße. Isst Karin heute Nudeln mit Tomatensoße? Nudeln mit Tomatensoße isst heute Karin. Heute isst Karin Nudeln mit Tomatensoße. Karin isst Nudeln mit Tomatensoße heute. Am Nachmittag scheint die Sonne vom Himmel. Mit Buntstiften malt Marco ein Tierbild. <u> 1980 - Jan Barbara Barat, manala</u> Die kleine Hexe verwandelt ihren Raben in eine Socke.

www.ideenreise-blog.de .

## Suchsel - Vokabeln Unit 5, Intro

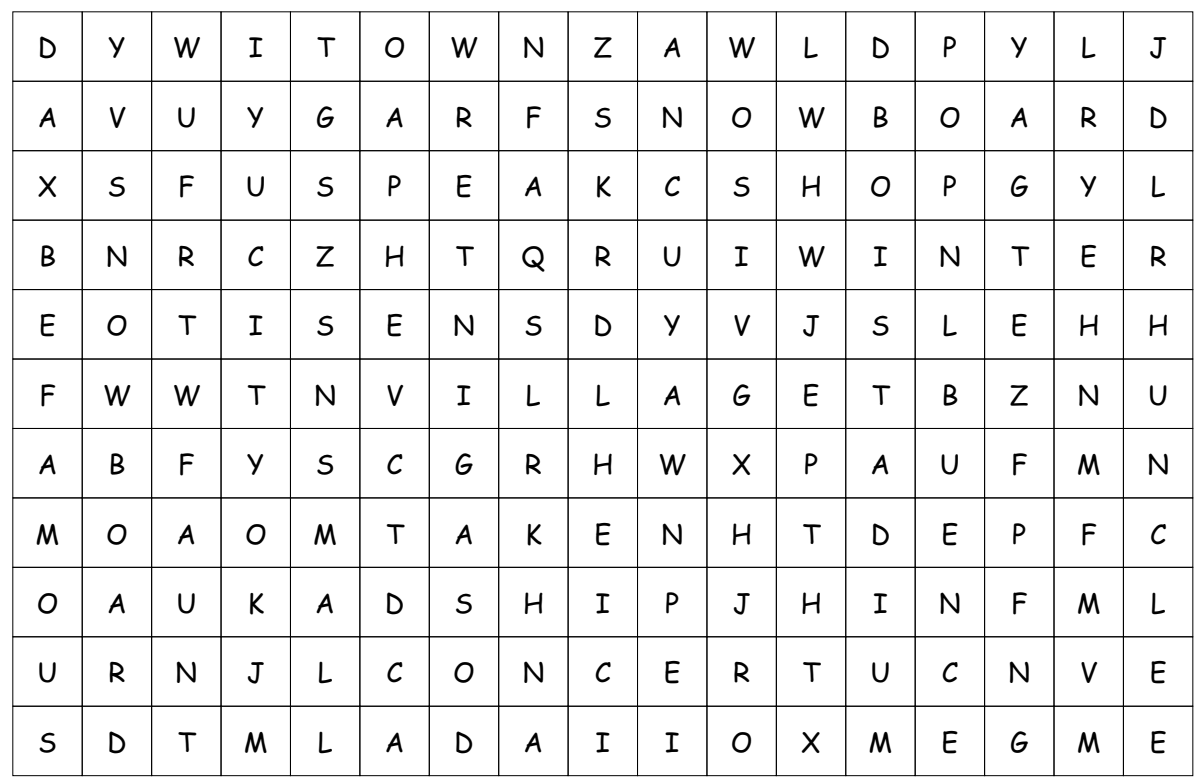

1. Hier haben sich 16 englische Vokabeln aus Unit 5 – Intro versteckt. Finde sie und markiere sie farbig.

2. Schreibe die gefundenen Vokabeln auf die Zeilen und übersetze.

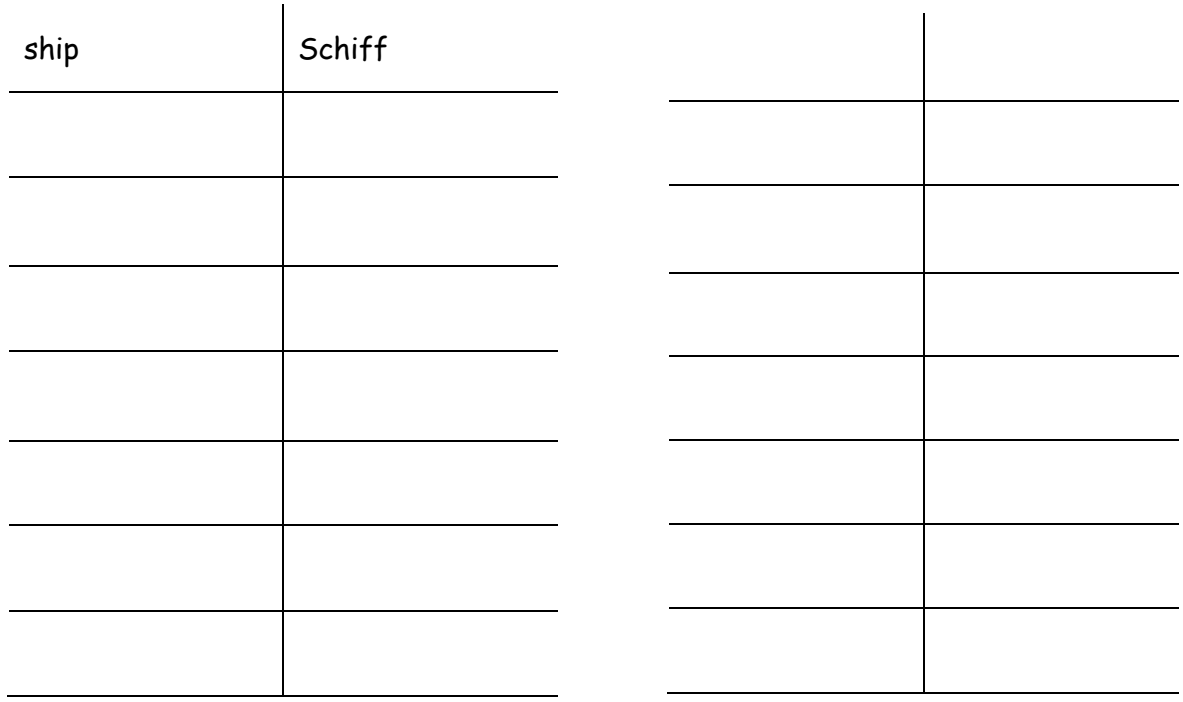

## **EDV-Grundlagen Hardware/Software**

## **Geräte eines Computerarbeitsplatzes**

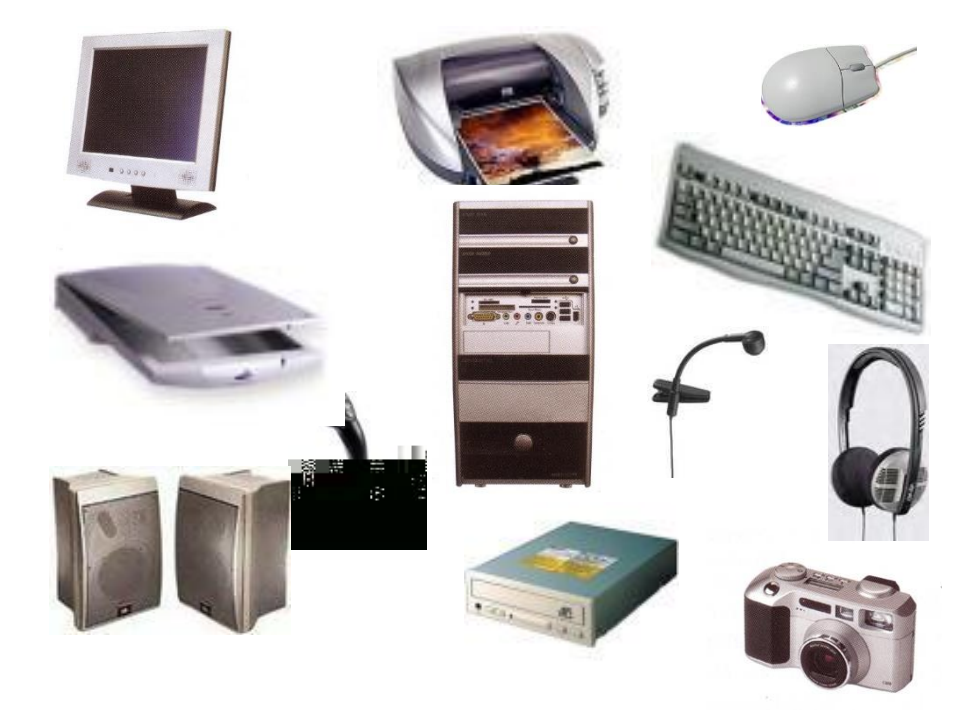

Daten werden mit Hilfe der Tastatur **e**ingegeben, im Rechner **v**erarbeitet und am Monitor bzw. Drucker **a**usgegeben. Man spricht vom so genannten **\_\_\_\_\_\_\_\_\_\_\_\_\_\_\_\_\_\_\_\_\_\_.**

Benenne diese Computergeräte und ordne sie nach dem **EVA-Prinzip.**

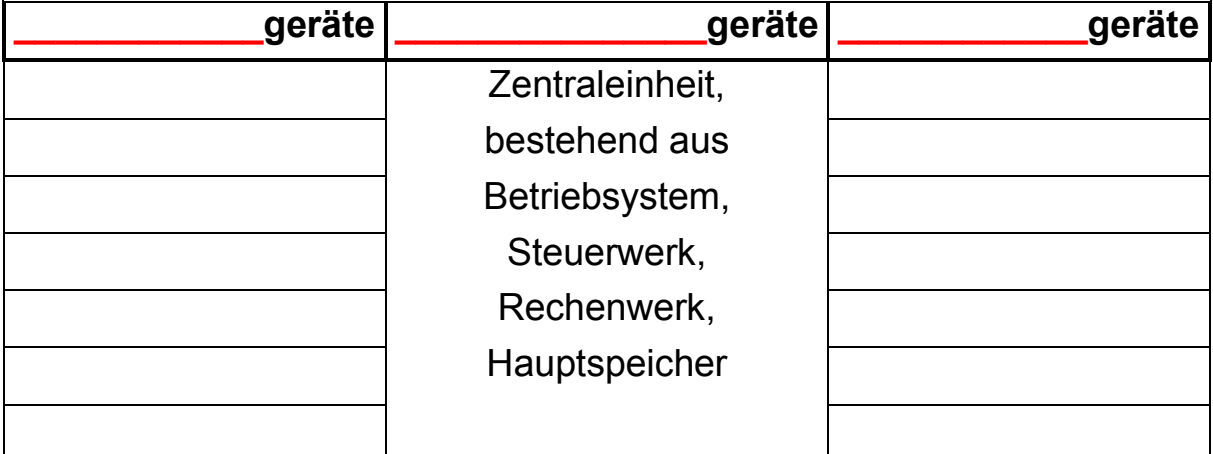

Alle Geräte, die mit der Zentraleinheit verbunden sind, heißen **\_\_\_\_\_\_\_\_\_\_\_\_\_\_\_\_\_\_\_\_\_\_\_\_\_\_\_\_**, weil sie den Computer umgeben. Das Wort "Peripherie" heißt Umgebung.

**Lösungswörter** EVA-Prinzip, Eingabegeräte, Digitalkamera, Scanner, Tastatur, Ausgabegeräte, Laufwerk, Kopfhörer, 10ystick, Mikroton, Lautwerk, Monitor, Lautsprecher, Maus, Verarbeitungsgeräte, Drucker, Peripheriegeräte